#### Programming with MPI Hybrid MPI + OpenMP

Jan Thorbecke

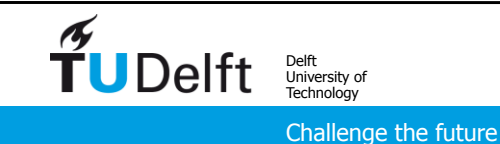

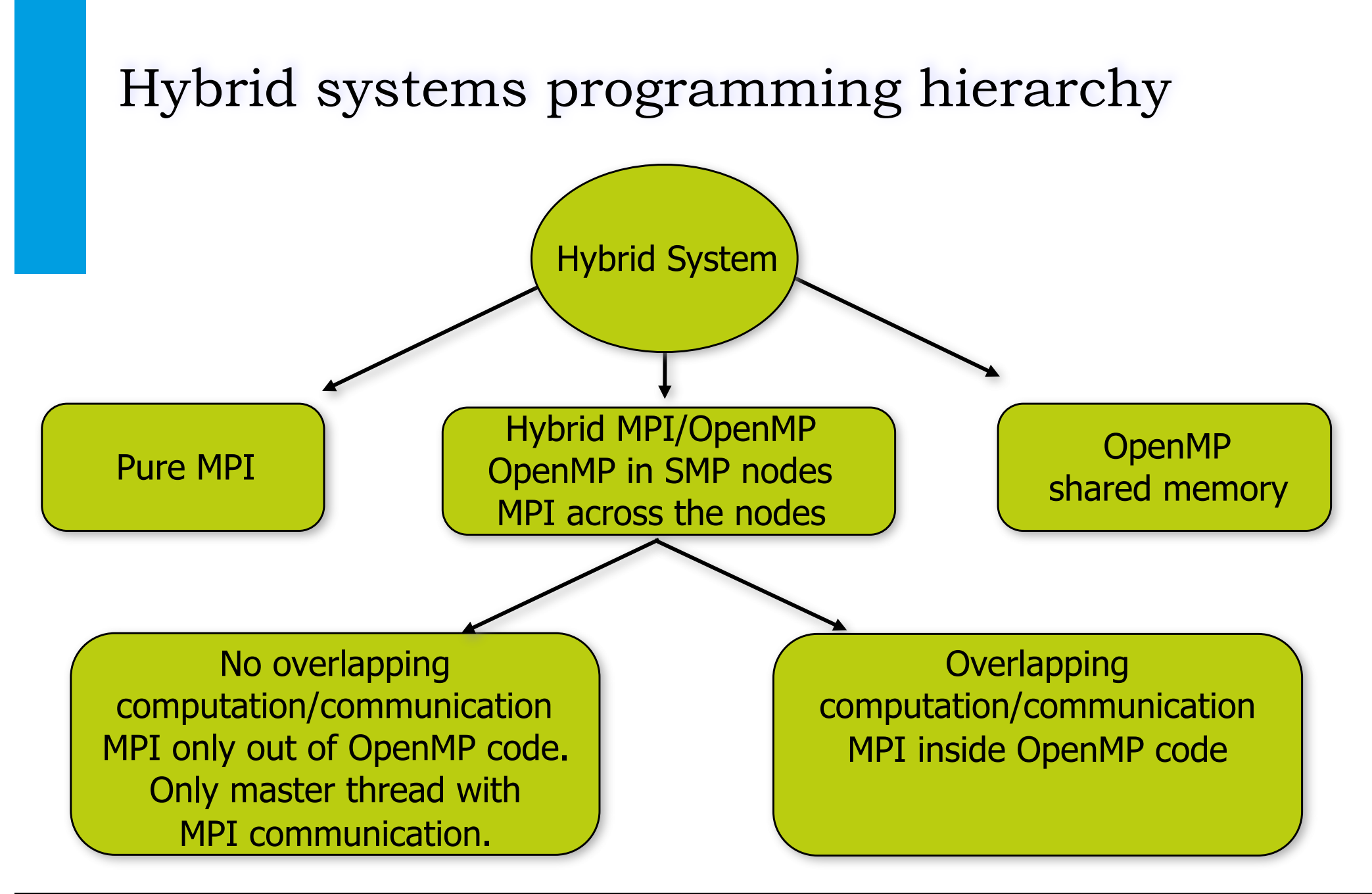

 $\tilde{\mathbf{T}}$ UDelft

#### What Is OpenMP?

- Compiler directives for multithreaded programming
- Easy to create threaded Fortran and C/C++ codes
- Supports data parallelism model
- Portable and Standard
- Incremental parallelism ➡Combines serial and parallel code in single source

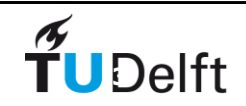

#### Directive based

- Directives are special comments in the language
- Fortran fixed form: !\$OMP, C\$OMP, \*\$OMP
- Fortran free form: ! \$OMP

Special comments are interpreted by OpenMP compilers

```
w = 1.0/nsum = 0.0!$OMP PARALLEL DO PRIVATE(x) REDUCTION(+:sum)
      do I=1,nx = w*(1-0.5)sum = sum + f(x) end do
      pi = w*sum print *,pi
       end
                                  Comment in 
                                  Fortran 
                                  but interpreted by 
                                  OpenMP compilers
```
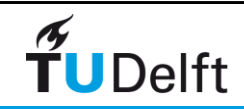

### C example

```
#pragma omp directives in C 
 – Ignored by non-OpenMP compilers
   w = 1.0/n;sum = 0.0;
  #pragma omp parallel for private(x) reduction(+:sum)
    for(i=0, i<n, i++) {
      x = w*( (double) i+0.5);sum += f(x); }
    pi = w*sum; printf("pi=%g\n", pi);
  }
```
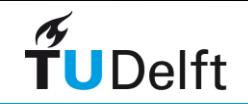

#### Data Environment

• OpenMP uses a shared-memory programming model

- Most variables are shared by default.
- Global variables are shared among threads C/C++: File scope variables, static
- Not everything is shared, there is often a need for "local" data as well

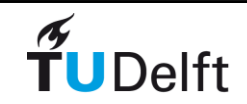

#### About Variables in SMP

• Shared variables

Can be accessed by every thread thread. Independent read/write operations can take place.

• Private variables

Every thread has it's own copy of the variables that are created/ destroyed upon entering/leaving the procedure. They are not visible to other threads.

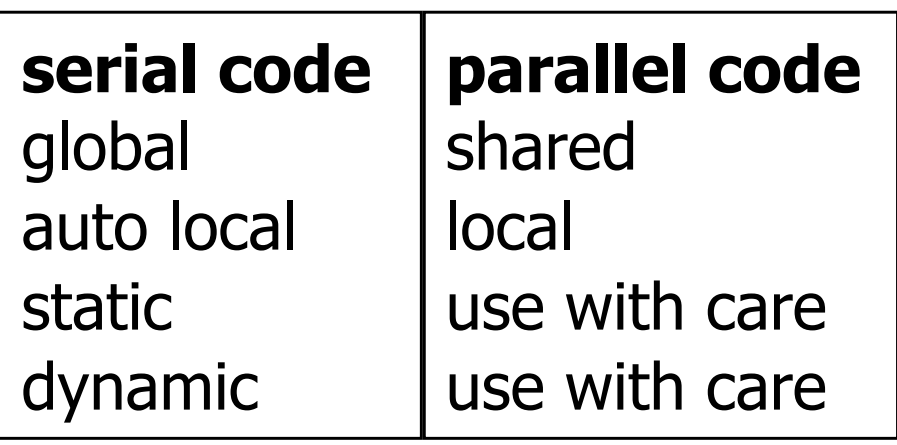

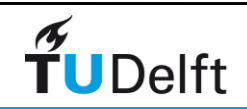

#### **Matrix-vector** example Matrix-vector example

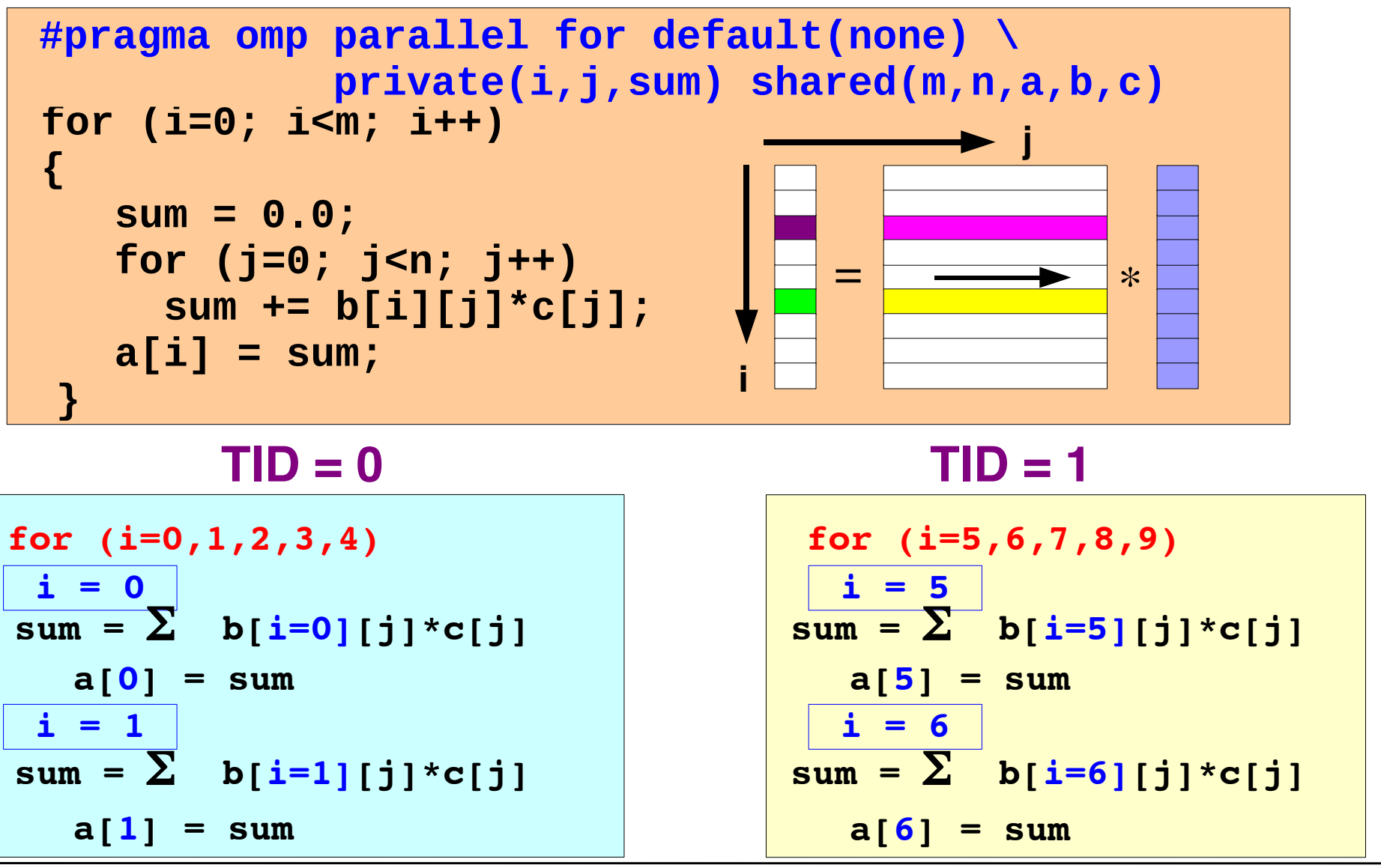

RvdP/V1 An Overview of OpenMP 3.0 *Tutorial IWOMP 2009 – TU Dresden, June 3, 2009*

**IWOMP 2009 TU Dresden June 3-5, 2009**

*... etc ...*

#### Numerical Integration to Compute Pi

```
static long num_steps=100000; 
double step, pi; 
void main() 
{ int i; 
    double x, sum = 0.0; 
    step = 1.0/(double) num_steps; 
   for (i=0; i<num steps; i++) {
      x = (i+0.5) * step;sum = sum + 4.0/(1.0 + x*x); } 
    pi = step * sum; 
   printf("Pi = %f\n',pi);}
```
Parallelize the numerical integration code using OpenMP

What variables can be shared? What variables need to be private? **step, num\_steps x, i**

What variables should be set up for reductions?

**sum**

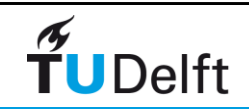

#### Overlapping computation/communication: Example

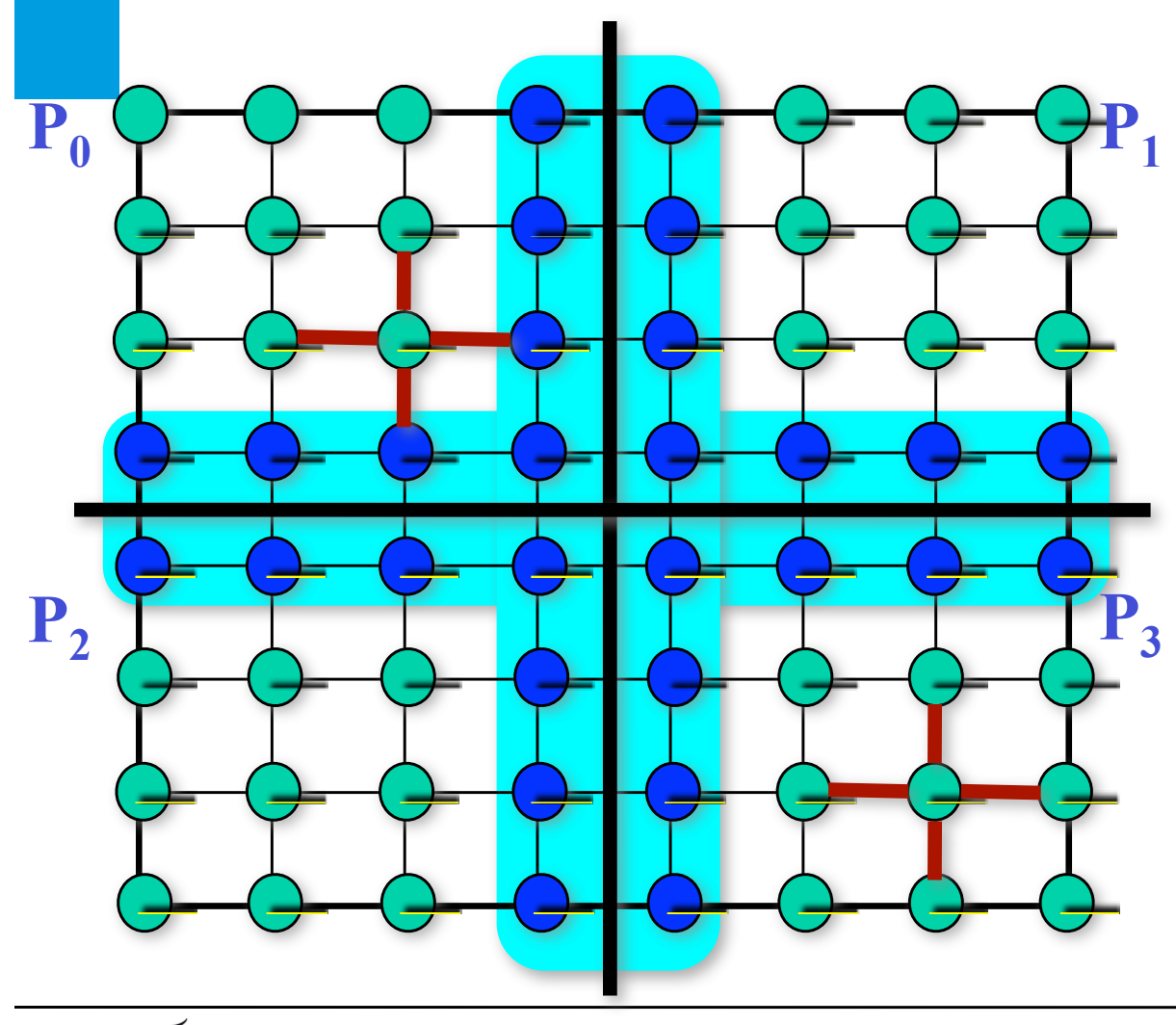

**Suppose we wish to solve the PDE**

$$
-(\frac{\partial^2 u}{\partial x^2} + \frac{\partial^2 u}{\partial y^2}) = f(x, y)
$$

**Using the Jacobi method: the value of u at each discretization point is given by a certain average among its neighbors, until convergence.** 

**Distributing the mesh to SMP clusters by Domain Decomposition, it is clear that the GREEN nodes can proceed without any comm., while the Blue nodes have to communicate first and calculate later.** 

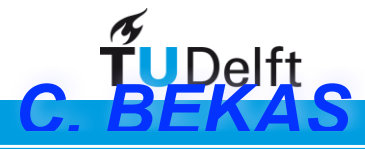

#### MPI/OpenMPI: Overlapping computation/ communication

**Not only the master but other threads communicate. Call MPI primitives in OpenMP code regions.** 

```
if (my thread id < # ) {
   MPI_… (communicate needed data)
} else
   /* Perform computations that to not need 
   communication */
    .
    .
}
/* All threads execute code that requires 
   communication */
    .
```
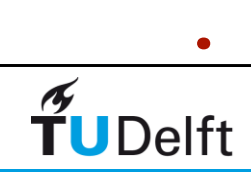

```
for (k=0; k < MAXITER; k++){
    /* Start parallel region here */
    #pragma omp parallel private(){
           my_id = omp_get_thread_num();
           if (my_id is given "halo points")
                  MPI_SendRecv("From neighboring MPI process");
           else{
                  for (i=0; i < # allocated points; i++)
                          newval[i] = avg(oldval[i]);}
           if (there are still points I need to do) /* Thi
                  for (i=0; i< # remaining points; i++)
                          newval[i] = avg(oldval[i]);}
           for (i=0; i<(all_my_points); i++)
                          oldval[i] = newval[i];}
   MPI_Barrier(); /* Synchronize all MPI processes here */
}
```
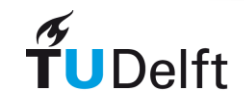

# Hybrid programming

- Parallel programming model combining:
	- Parallelization over one SMP node with sharedmemory parallelization
	- Parallelization over parallel computer with message passing

CSC

• Here: MPI + OpenMP

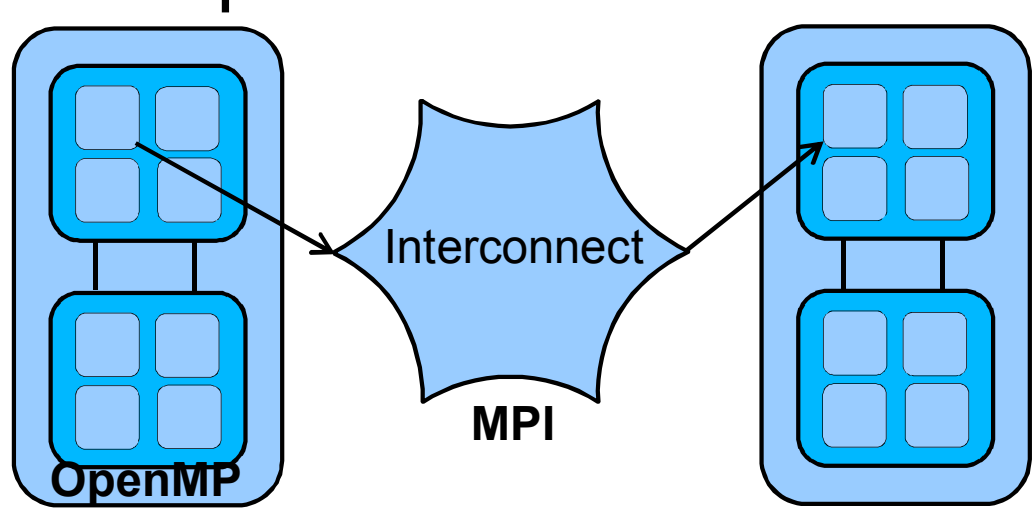

### Matrix vector OpenMP

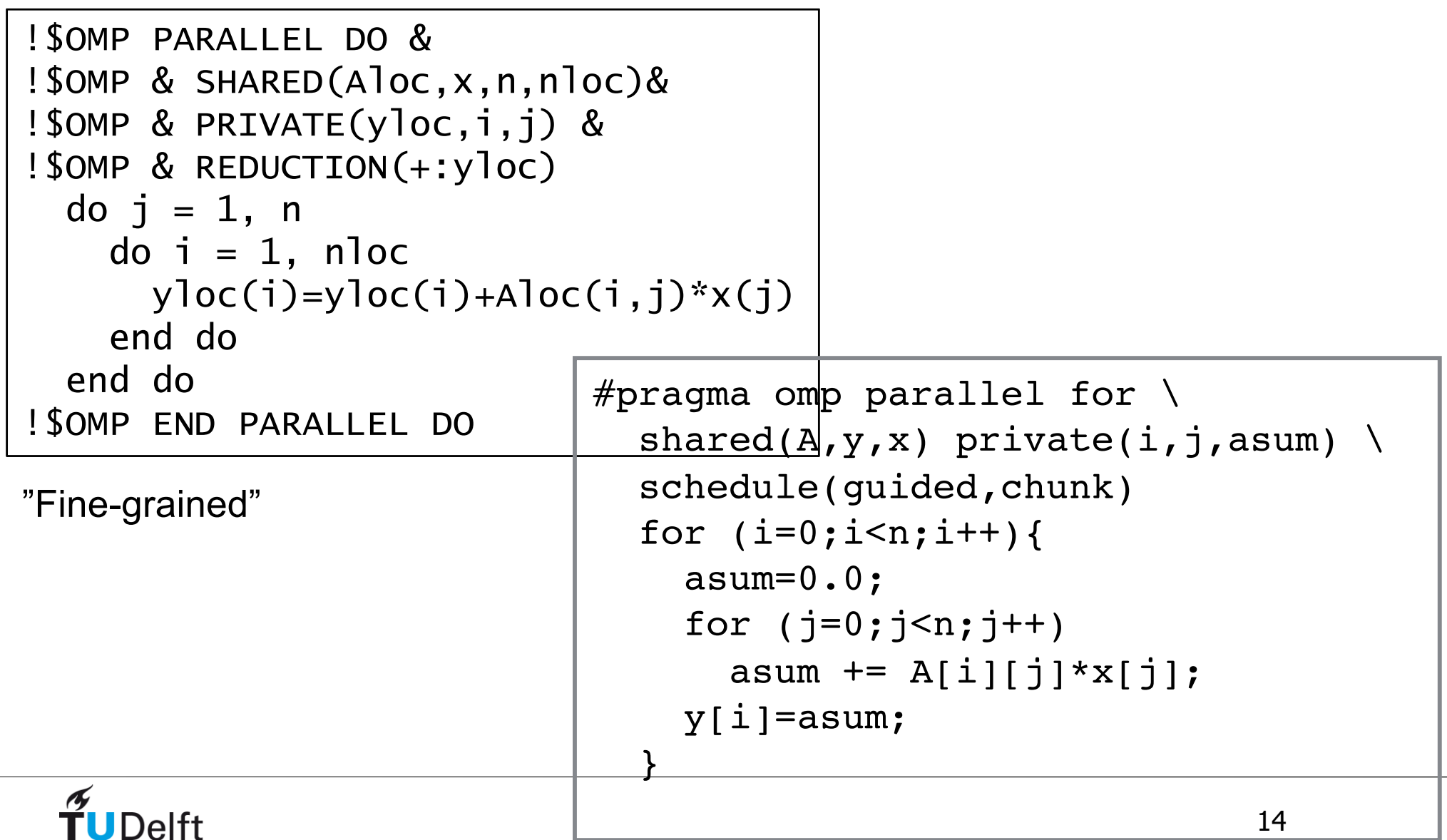

#### Exercise: MatrixVector

• From directory MatrixVector

- inserted MPI calls from previous exercise
- insert OpenMP directives for local loop (see previous slide)
- contains 2 OpenMP based solutions
- check performance running pure MPI and Hybrid, use job.slurm to submit job to queue

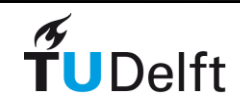

#### Collectives: Matrix-Vector

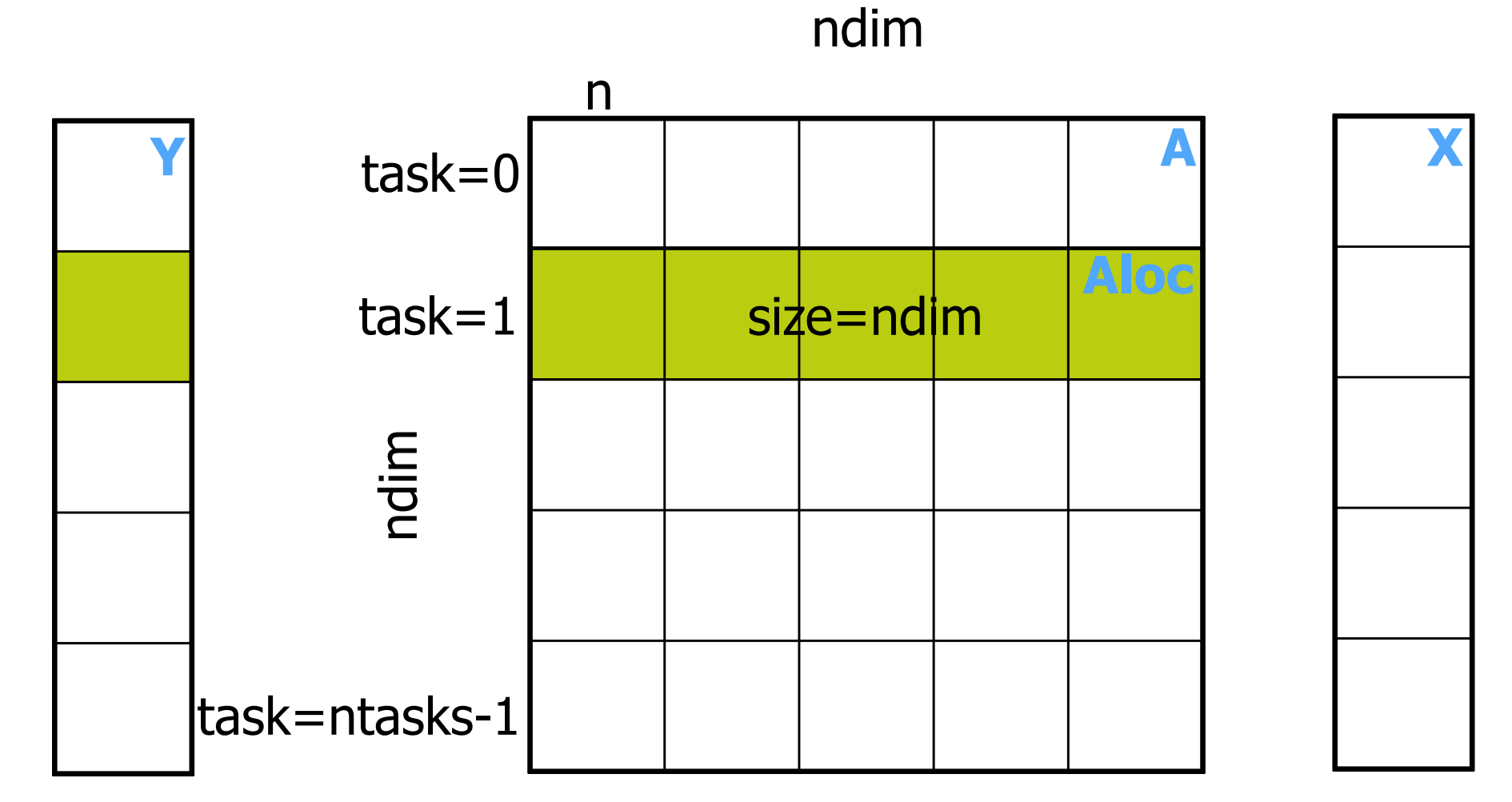

ndim=n\*ntasks

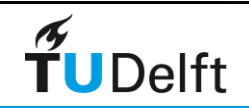

## Thread support in MPI Thread support in MPI

- MPI standard defines four levels of support
	- MPI\_THREAD\_SINGLE
		- Only one thread allowed
	- MPI\_THREAD\_FUNNELED
		- Only master thread allowed to make an MPI call
	- MPI\_THREAD\_SERIALIZED
		- All threads allowed to make MPI calls, but not concurrently
	- MPI\_THREAD\_MULTIPLE
		- No restrictions

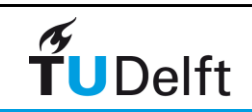